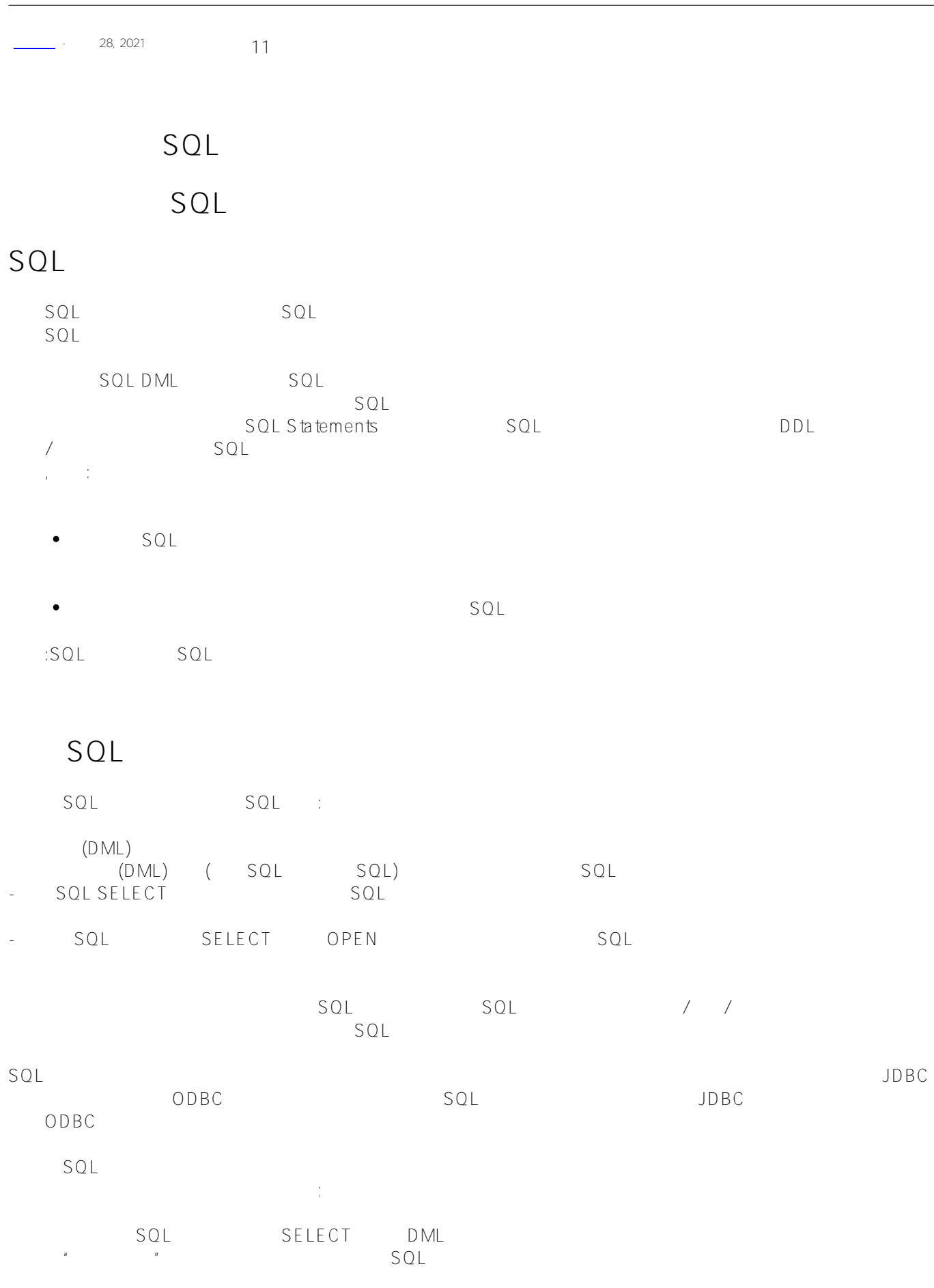

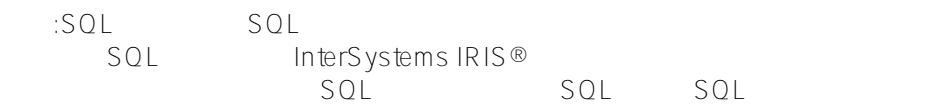

## **其他SQL语句操作**

SQL SQL : - CREATE TRIGGER: 2002年, 2002年, 2002年, 2002年, 2002年, 2002年, 2002年, 2002年, 2002年, 2002年, 2002年, 2002年, 2002年, 2002年, 2002年, 2002年, 2002年, 2002年, 2002年, 2002年, 2002年, 2002年, 2002年, 2002年, 2002年, 2002年, 2002年, 2002年, 2002年, 2  $\Box$ DML $\Box$ Location SQL ; 删除触发器将删除SQL语句。 SQL<br>CREATE VIEW SQL -- CREATE VIEW SQL SQL Plan Timestamp  $DML$  SQL

## List SQL

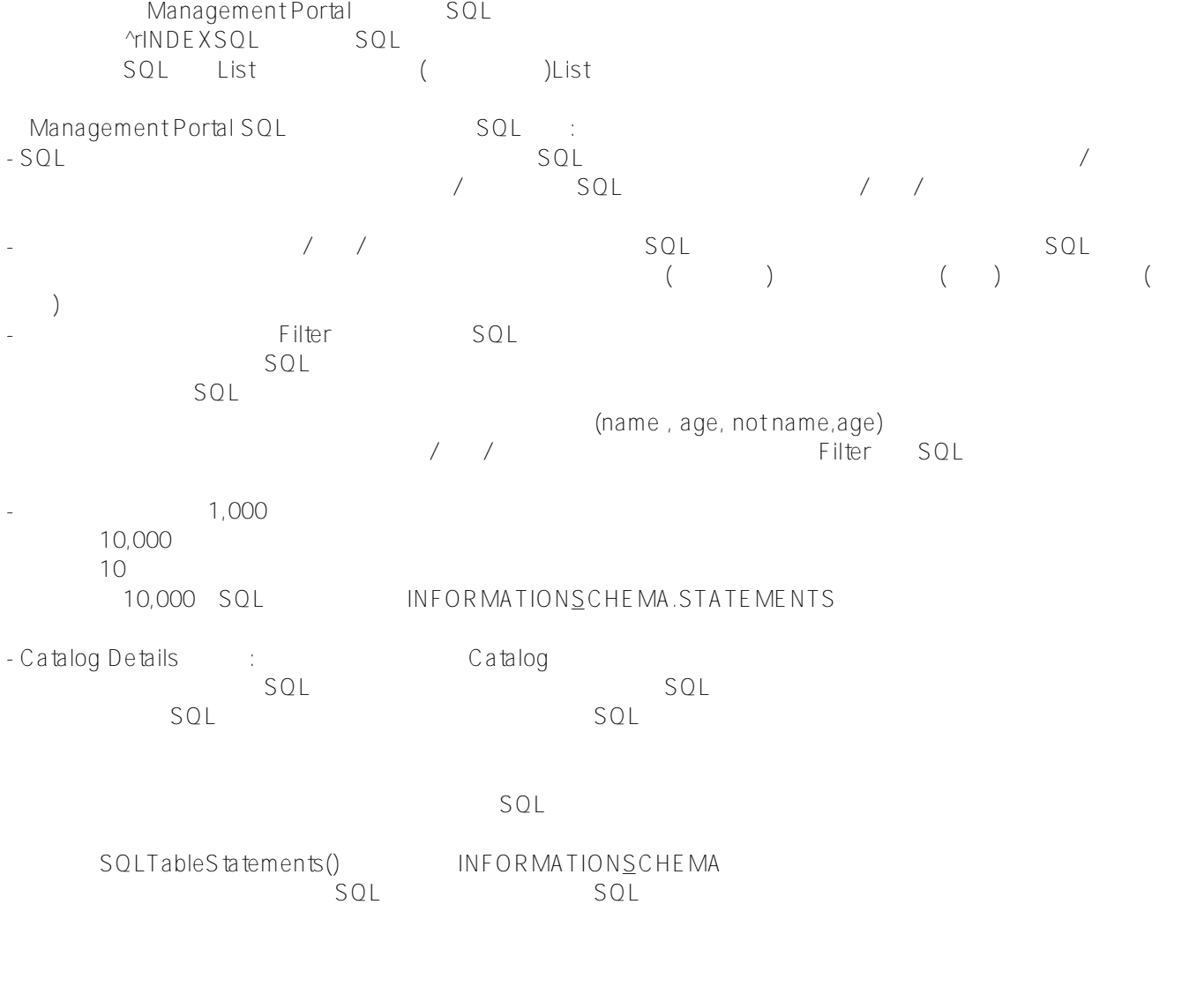

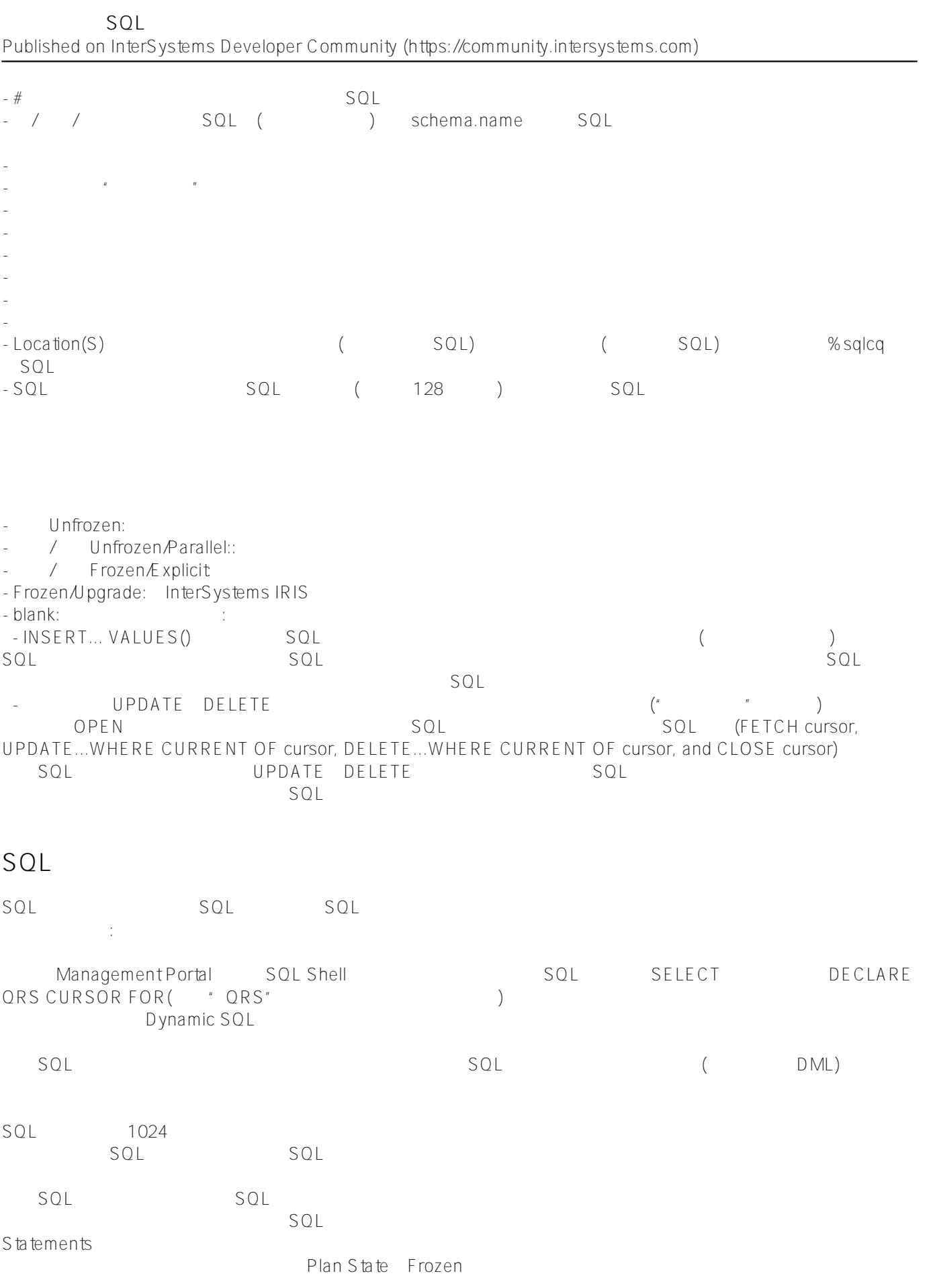

当通过xDBC准备SQL语句时,如果需要这些选项来生成语句索引散列,则SQL语句生成会向语句文本添加SQL Comment Options (# Options)。 如下面的例子所示:

DECLARE C CURSOR FOR SELECT \* INTO :%col(1) , :%col(2) , :%col(3) , :%col(4) , :%col( 5) FROM SAMPLE . COMPANY /\*#OPTIONS {"xDBCIsoLevel":0} \*/

SQL

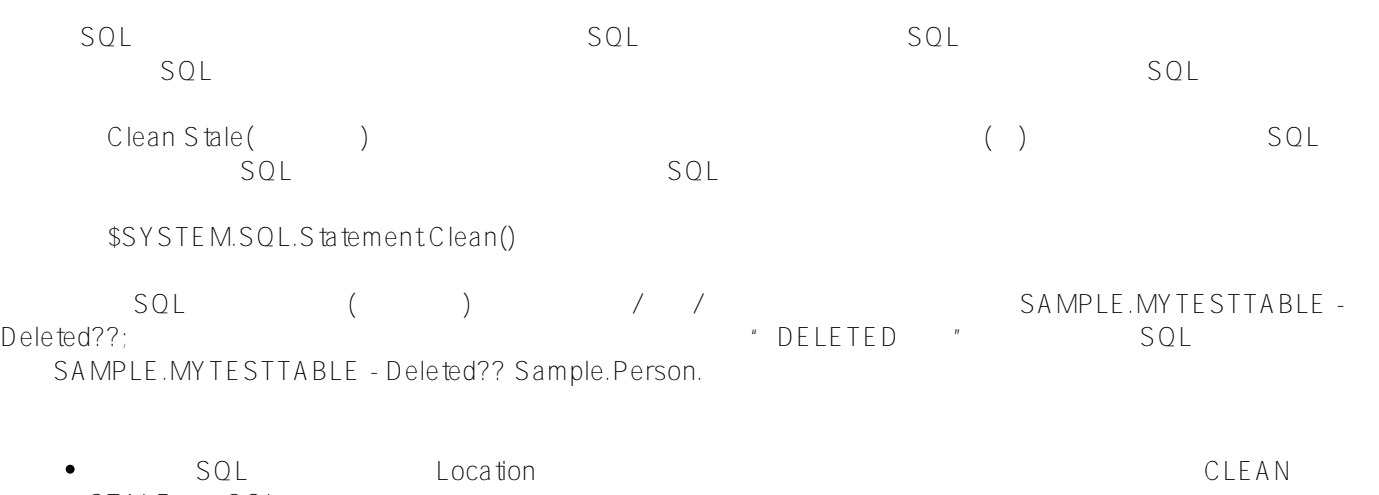

STALE SQL SQL Location cLEAN STALE SQL SQL is a subset of the SQL in the SQL in the SQL in the SQL in the SQL in the SQL in the SQL in the SQL in the SQL in the SQL in the SQL in the SQL in the SQL in the SQL in the SQL in the SQL in the SQL in Stale SQL

 $\mathsf{SQL}$  $\mathsf{SQL}$ 

调度,然后查看清理SQL语句索引任务。可以单击任务名称查看任务详细信息。在Task Details(任务详细信息)显示 er, p. 2009. The Run(compared the SQL clean clean clean clean clean in SQL clean clean clean clean Stale SQL

## **数据管理(DML)SQL语句**

SQL (DML) INSERT UPDATE INSERT UPDATE DELETE TRUNCATE TABLE SELECT OPEN CURSOR(
SELECT OPEN CURSOR(
SELECT OPEN CURSOR(
SELECT 
SQL

SPONSIL 
SPONSIL 
SPONSIL 
SPONSIL 
SPONSIL 
SPONSIL 
SPONSIL 
SPONSIL 
SPONSIL 
SPONSIL 
SPONSIL 
SPONSIL 
SPONSIL I SPONSIL I SPONSIL I SPONS Let the DML InterSystems IRIS SQL

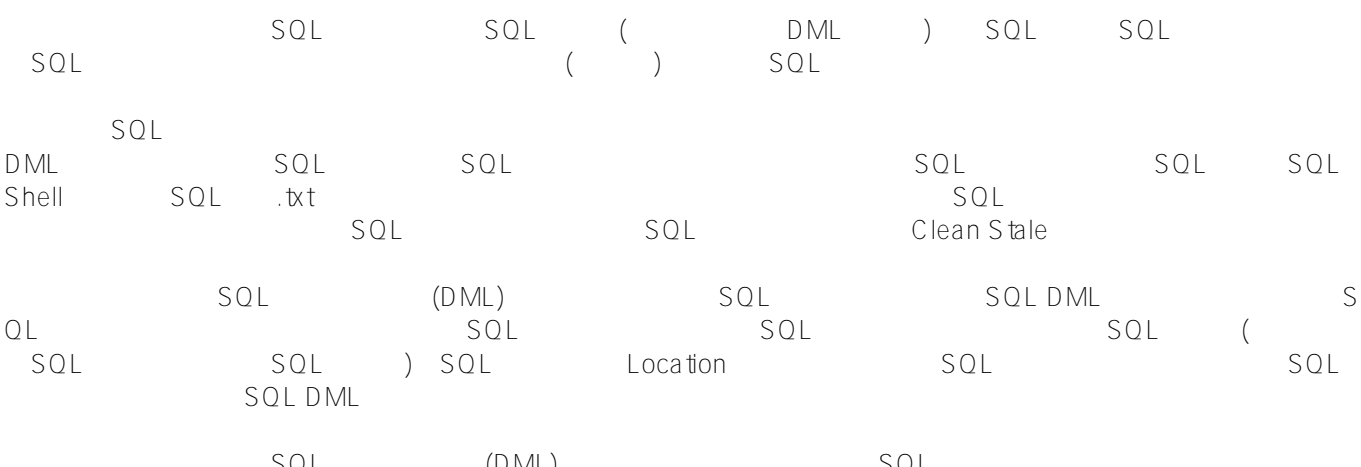

 $SQL$   $(DML)$   $SQL$ SQL (FETCH CLOSE ) SQL FETCH UPDATE table WHERE CURRENT OF cursor DELETE FROM table WHERE CURRENT OF cursor SQL SQL Query Plan

INSERT \* \* \* \* SQL

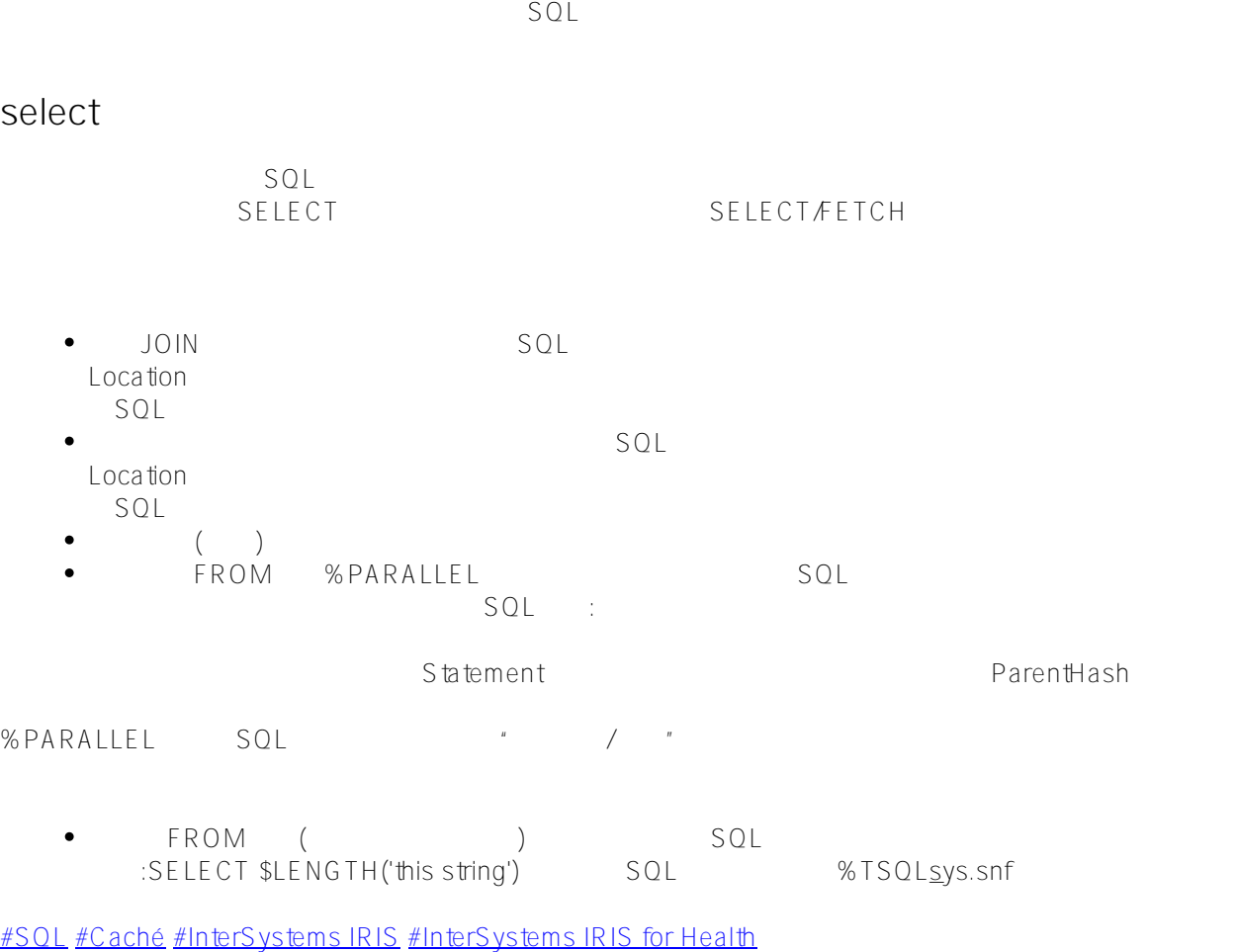

**URL:**

[https://cn.community.intersystems.com/post/%E7%AC%AC%E5%85%AB%E7%AB%A0-%E8%A7%A3%E9%87%](https://cn.community.intersystems.com/https://cn.community.intersystems.com/post/%E7%AC%AC%E5%85%AB%E7%AB%A0-%E8%A7%A3%E9%87%8Asql%E6%9F%A5%E8%AF%A2%E8%AE%A1%E5%88%92%EF%BC%88%E4%B8%80%EF%BC%89) [8Asql%E6%9F%A5%E8%AF%A2%E8%AE%A1%E5%88%92%EF%BC%88%E4%B8%80%EF%BC%89](https://cn.community.intersystems.com/https://cn.community.intersystems.com/post/%E7%AC%AC%E5%85%AB%E7%AB%A0-%E8%A7%A3%E9%87%8Asql%E6%9F%A5%E8%AF%A2%E8%AE%A1%E5%88%92%EF%BC%88%E4%B8%80%EF%BC%89)